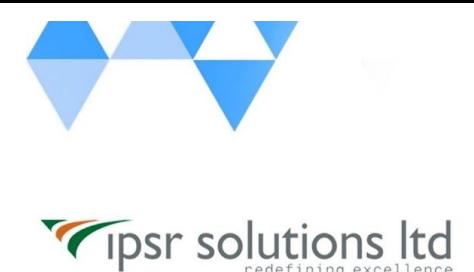

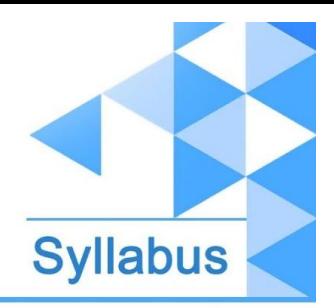

[www.ipsr.](http://www.ipsr.edu.in/) [edu.in](http://www.ipsr.edu.in/)

## **JB463 - Developing Rules Applications with Red Hat JBoss BRMS**

- Overview of Red Hat JBoss BRMS
	- Learn about the architecture and business need for Red Hat JBoss Business Rules Management System (BRMS).
- Author basic rules
	- Author basic business rules using Red Hat JBoss Developer Studio (JBDS).
- Integrating Business Rules with Java Applications
	- Learn how integrate rules processing into an application using an API.
- Decision tables
	- Learn the purpose and layout of a spreadsheet decision table, and identify how JBoss BRMS loads the decision table at runtime.
- Domain-specific languages
	- Learn about the purpose of domain-specific languages (DSLs), how to declare them, and how to use them in a rule.
- Test rules
	- Learn about JUnit test and learn how to test a BRMS application.
- Author complex rules
	- Learn how to use complex features of the BRMS rules engine.
- Control rule execution
	- Learn how to implement conflict resolution strategies in rule execution.
- Debug Drools
	- Learn how to debug Drools applications in Red Hat JBoss Developer Studio.
- Complex event processing
	- Use complex event processing with rules.